# **Instrukcja obsługi – dyktafon DYK-120 v2**

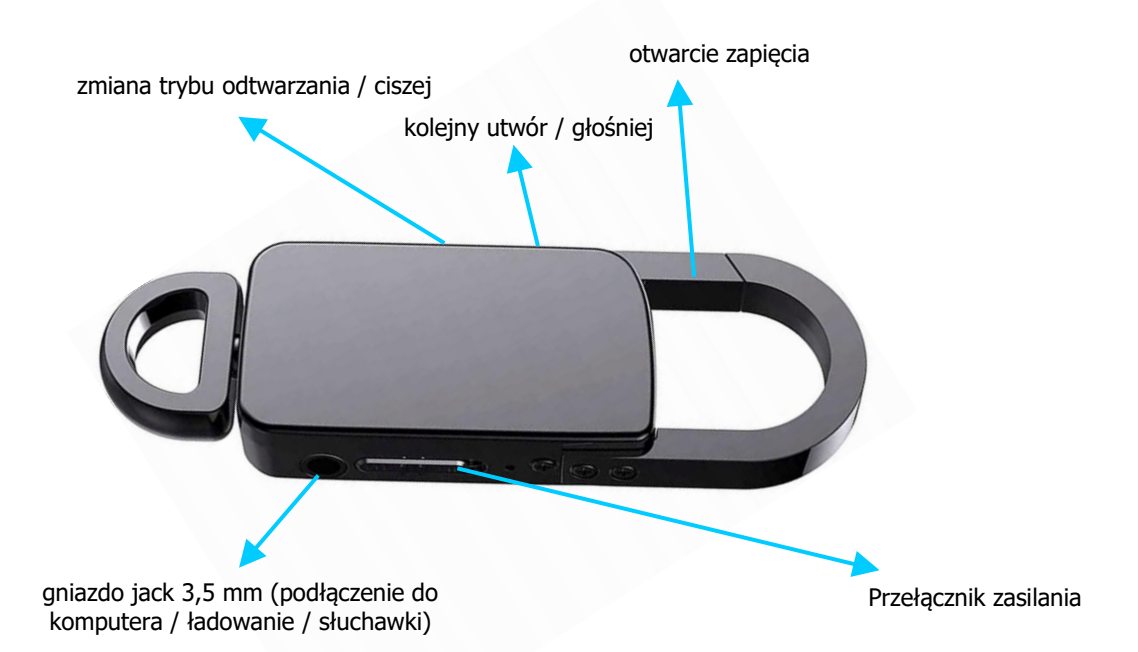

### **Nagrywanie**

W celu rozpoczęcia nagrywania ciągłego przesuń ważąca pozycji ON. Dioda zaświeci się na czerwono, potem mignie 3 razy i zgaśnie. Aby zakończyć zapis przełączamy włącznik bo pozycji OFF. Dioda na chwilę zaświeci się i zgaśnie. W każdej chwili można<br>sprawdzić, czy urzadzenie nagrywa poprzez naciśniecie przycisku -. Jeśli urzadzenie zapisuje,

Jeśli chcemy zapisywać w 192 kbit/s, po prostu włączamy urządzenie. Jeśli chcemy obniżyć jakość do 64 kbit/s wystarczy od razu po przełączeniu włącznika nacisnąć przycisk + i poczekać aż dioda zgaśnie.

Tryb detekcji głosu uruchamiamy poprzez naciśnięcie i przytrzymanie przycisku – do zgaśnięcia diody, zaraz po włączeniu urządzenia. W tym przypadku zaraz po czerwonej diodzie mignie 3 razy dioda niebieska, co będzie oznaczało prawidłowe przełączenia trybu.

Rejestrator nie ma nadpisywania.

## **Ustawienie aktualnej daty i godziny**

Po podłączeniu do komputera urządzenia należy uruchomić program, który znajduje się w pamięci urządzenia (SET DISK TIME.exe) i synchronizuje datę i czas z ustawionymi w komputerze, a następnie potwierdzić zmianę (przycsk SetTime).

#### **Ładowanie akumulatora**

Podłącz wyłączone urządzenie do portu USB lub ładowarki. Podczas ładowania wskaźnik będzie się świecił. Gdy akumulator urządzenia będzie w pełni naładowany (po około 2 h), zgaśnie. Istnieje możliwość nagrywania podczas ładowania. W tym celu po podłączeniu do ładowania należy włączyć dyktafon przesuwając włącznik, przycisnąć i przytrzymać przycisk + do zgaśnięcia diody.

## **Odłączanie urządzenia od komputera**

Odłączanie urządzenia powinno odbywać się wyłącznie poprzez "Bezpieczne usuwanie sprzętu" – ikonka z zieloną strzałką w prawym dolnym rogu pulpitu.

#### **RESET**

Reset urządzenia wykonuje się poprzez sformatowanie pamięci z poziomu komputera. Należy pamiętać, aby wcześniej zgrać z niego wszystkie dane.

### **Tryb odtwarzania**

Po podłączeniu słuchawek i włączeniu urządzenia dostajemy możliwość odtwarzania nagrań. Krótkie naciśnięcie przycisku – przełącza pomiędzy odtwarzaniem MP3 i zapisanych nagrań. Przycisk + przełącza na następny plik. Długie przyciśnięcie + lub – odpowiednio zwiększa / zmniejsza głośność.

Pliki można kasować. W czasie odtwarzania należy nacisnąć jednocześnie + i -. To spowoduje przejście do trybu kasowania. Dioda zaświeci się na fioletowo. Długie przytrzymanie + i – jednocześnie skasuje plik. Czynność ta zostanie potwierdzona niebieską diodą. Krótkie, jednoczesne przyciśnięcie tych przycisków skasuje wszystkie pliki i zostanie potwierdzone czerwoną diodą. UWAGA. Mimo wszystko zaleca się kasowanie plików z poziomu komputera ze względu na łatwą pomyłkę i potencjalną utratę wszystkich danych.